# **Instant Payer Assignment on www.maersk.com**

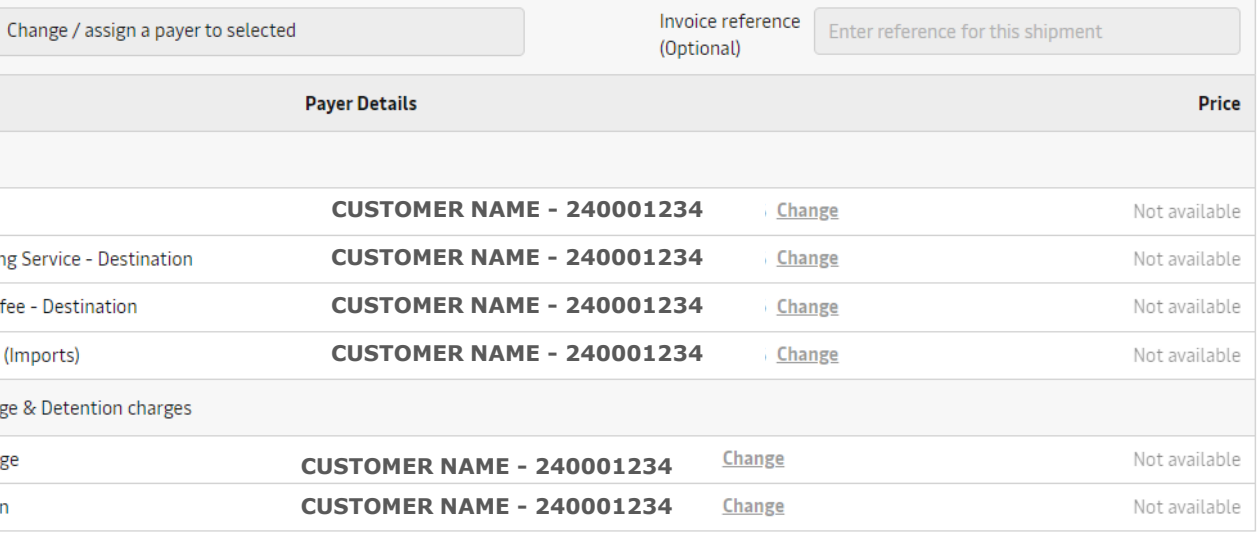

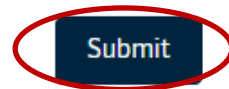

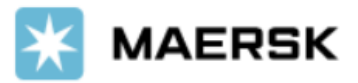

This feature puts you in control of the import payer assignment via the online portal. Assign the invoice party, update an invoice reference and schedule the invoice with just a few clicks.

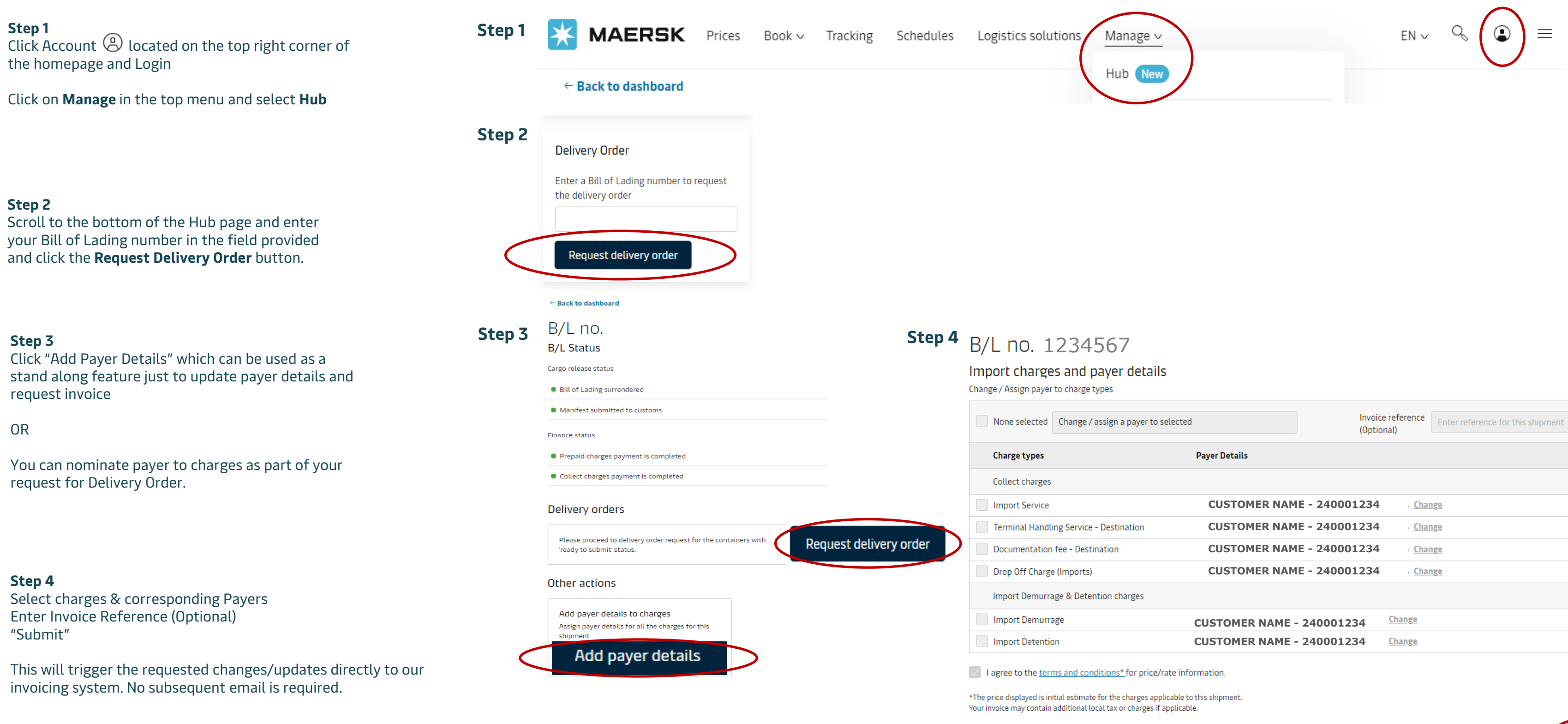

Reach out to our Customer Service Team for more information on this feature on +27 21 4086888